## **Photoshop CS3 Download free Hacked Activation Code For PC {{ Hot! }} 2022**

Cracking Adobe Photoshop is easy. First, you'll need to download a crack. This can be found online, at sites such as www.rapidshare.com. Once the crack is downloaded, you'll need to disable your antivirus and firewall programs. Open the crack file and follow the instructions to patch the software. Once the patching process is complete, you can use Adobe Photoshop without worrying about viruses. Installing Adobe Photoshop and then cracking it is fairly easy. The first step is to download the Adobe Photoshop software from www.adobe.com. Then, double-click on the file to install the software on your computer. Once installed, you'll need to locate the crack file and copy it to your computer. The file will usually be available online, at sites such as www.rapidshare.com. Once the crack is copied to your computer, you will need to disable your antivirus and firewall programs. Open the crack file and follow the instructions to patch the software. Once the patching process is complete, you can use Adobe Photoshop without worrying about viruses. You should also check the version number to ensure that the crack was successful.

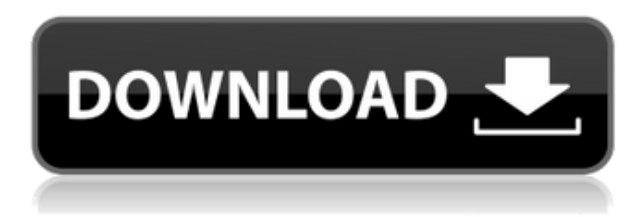

Lightroom 5 adds the ability to change color balance settings on an image after you've opened it, which is a nod to recent support for those editing RAW files from cameras. Previous to Lightroom 5, the only way to adjust RGB color balance was via proprietary curves. However, a choice of preand post-curve adjustments is now included in the "Red, Green, and Blue sliders" group. The exposure and white balance controls also slowly dawn several new features. The "Photo Baseline" tool, which was a built-in function, has become an Adobe Stock add-on; the "Custom Tone Mapping" filter, which was previously included in Photoshop, is now an add-on; a new "Creative Style" filter is a convenience category of tools in the filter panel; and inherited from Corle is the new option from the Artistic Effects menu that frames an image at a different edge drop-off on purpose. Other functionality has remained intact, including "Bevel & Emboss" effects, content-aware fill, content-aware clone, using vector tools, selective color and brightness/contrast, grid tool, and more. The last is a new development, allowing you to select highlighted blocks from

an image and choose whether they should be visible as is or modified, much like with the "Select and Mask" tool. All of the workflow is exceptionally simple and straight forward because it is simply called by lifting your fingers to a fixed spot on the keyboard and selecting the desired task, such as crop, straighten, rotate or resize, or edit an image. For the first time in Lightroom, there is no "Import All" command. There is instead a "Reimport," which opens a dialog box with all your image collections. It's recommended that you click "Reimport All" to avoid any confusion or hassle.

## **Photoshop CS3Keygen Windows 64 Bits 2022**

Photoshop is aimed at professional artists and is used extensively for web design, illustration, and design. It can be used in many ways, including retouching photographs, creating logos and illustration, and updating websites. With Elements, you can create an affordable image-editing tool in an affordable price range. To edit photos on your PC or laptop, you should consider getting an advanced version such as Photoshop. The more advanced features you can use, the more value you will derive from your subscription fee. You can quickly make corrections to an image in Photoshop by selecting a part of your picture that you want to edit, and then clicking the Erase tool at the bottom of the tool bar. This tool will open up a selection window that allows you to select exactly what you want to remove. Simply drag the selection window to the area of the photo you want to remove, and click the Eraser tool again. It's that simple. For photographers, the Photoshop allows you to remove unwanted elements from your images, such as a car that sits in and obscures your landscape, or the flash of a camera on the front of your image. You can save the image to a JPEG, TIFF, PSD or select an existing file type and save it natively as that format. You can also select the Brush tool at the top of the tool bar and begin to paint over your photo to change the look of it. You can remove objects from the photo, add objects, flip and rotate images, and make many other changes. Depending on what you're trying to accomplish, using the tool's various functions can

be complicated or very simple. 933d7f57e6

## **Photoshop CS3Keygen For (LifeTime) 2023**

In 1988, Thomas and John Knoll developed the first basic version of Photoshop. Later, it was taken over by Adobe systems. Then the software has been upgraded and updated with more advanced features, a set of tools, and commands. The Photoshop CC version is the latest version of the series and it is a part of the Adobe Creative Cloud branding. The Photoshop family has some other software, consisting of Photoshop lightroom, Photoshop elements, Photoshop fix, Photoshop express, and other software. As a professional, Adobe Photoshop is being upgraded. If you do all these tools and plugins, then you can work with Photoshop and get the best. Nowadays, if any person have not Photoshop, then they are unable to use the latest features. Adobe has many people who are very well trained to produce better effects and images. Therefore, these people are found in every field that wants the best. I created this website to share my web experience and experience. I would like to share the thoughts that I have about these tools. Adobe has many features that are outstanding for every user. I am sure that everyone in Adobe Photoshop will enjoy its features and use this in the best way. Brush: This tool is used when an image has greater texture, such as graphic design. It can highlight the pixels around the stroke of a brush so that no other part of the image is changed. The highlight is so thin that it is practically invisible. You can press the Option button and drag the image entire so that the tool also selects the previous layers.

photoshop gratis download em portugues download photoshop gratis em portugues completo photoshop express download gratis italiano download adobe photoshop cs3 extended gratis photoshop express gratis download download efek photoshop gratis adobe photoshop express editor download gratis adobe photoshop apk free download full version photoshop elements 9 download gratis abstract low poly photoshop action free download

Dick Kim, Adobe co-chief software architect, explains, "We've been working on these key features to build on the creativity of Photoshop professionals and the simplicity of the interface for all." Share for Review makes it easier for people to collaborate on documents, video, and graphics without leaving Photoshop. Rich collaborative features enable users to work efficiently in a shared Creative Cloud environment on any device. To simplify sharing, a native Share panel enables users to share documents and videos across services such as Facebook, Instagram, and Creative Cloud, and to quickly and discreetly receive comments with inline annotation. A simple—and robust—communication toolkit further simplifies communication across displays, browsers, and mobile apps. Photoshop Elements, the photography-focused version of Photoshop, is the only Photoshop-compatible editing application that offers a simple Photoshop experience for photographers. With its easy-to-use program, anyone can create a host of sophisticated image and graphics projects, from beautiful portraits and creative artwork to stunning panoramas and fun cartoons. The latest free updates for Photoshop Elements include Guided Edit, which enables users to paint over potentially distracting elements, such as backgrounds and text, and Content-Aware Fill, which intelligently replaces elements with similar color and texture in an image. "Organizations are increasingly moving to cloud-based solutions to streamline workflows," says Dick Kim, co-chief software architect, Creative Cloud, Adobe. "By introducing the browser-based software, you can easily plan, create, and share files when you need them, and quickly publish and present online content."

Photoshop exports a wide variety of image formats, provides a rich set of tools for designing, enhancing, cropping, and sharing images. Photoshop is sufficiently powerful for almost any photo editing task. The strength of the product lies in its depth and breadth of features. Photoshop offers tools for both professional and amateur work, making heavy use of the tools for graphic designers. Photoshop is highly customizable, allowing the user to change settings based on their preferences and desired result. Being Adobe's flagship application, Photoshop is the best choice for intricate manipulation and creation of both photographs and illustrations. Adobe Photoshop is a powerful creative suite application from Adobe

used to produce, manipulate, and distribute digital images. In the field of graphic design, it combines photo editing and retouching on a layer, mostly using the clipboard method. The selection tool, also known as the magic wand, is used to draw in or edit out an area of an image or photo. It also allows for precise selections of a frame within a photograph, for example. Adobe Photoshop is one of the most popular imaging software sold. It can be used to edit, correct and improve raster scans, text, graphics and photos on personal computers. It can also be integrated with other products such as Acrobat, Adobe Lightroom, Illustrator, Adobe Bridge, and Adobe Dreamweaver to improve your photos, images, and text. Several versions and updates have come out and the latest Photoshop CC 2018 version is currently released and used for more effective editing.

Adobe Photoshop is the best image editing software for beginner, professionals, enthusiasts and amateurs. Photoshop is the most famous solution for editing photos and graphics. The Photoshop CC version of 2018 is the latest and best version of Photoshop. The previous version from 2016 is according to the user feedback. There are little or no major bugs and some new upgraded features. Therefore, the new version is much better than the 2016 version. Moreover, it is now directly available to the users with the Creative Cloud, making it easier to buy the software and a subscription to the cloud. Additionally, the price of the Adobe Photoshop CC for the year 2018 is \$2079. In the latest version of Photoshop, the content-aware and dynamic patch Dynastic Content Remover technique is improved. Now, the patch technique works hand-inhand with the content-aware technique to improve the portions of your image. The content aware and patch dynastic content removal technique generated a new workflow to remove any sort of photo or object from an image. For the best result, there is a preset that is designed for the best settings. Now, the content-aware and patch dynastic content removal

<https://jemi.so/persliatiore/posts/XjGflq9z0Dlk2vmgeA3U> <https://jemi.so/persliatiore/posts/nSdCGB80a7RAm1S71rKu> <https://jemi.so/9ibtiprotno/posts/3LHBhJOmQnj4tTlodHyO> <https://jemi.so/impeVsimpke/posts/AJECpZeZWKYK315BegDM> <https://jemi.so/9ibtiprotno/posts/SXhJOxxwv2UcwnaR1adj>

feature is integrated in the new version of the Photoshop. Moreover, a new preset is designed for those who want to remove object from an image. The patch Dynastic Content Remover takes care of removing object from the image including text, lines, photos, and many more. It is more beneficial than the content-aware technique as it uses to remove unwanted details rather than the context.

All that said, the update also includes a significant number of bug fixes aimed at improving stability and performance, plus the addition of a number of new features, such as the new Lens Blur feature and HDR capability. Blogger Brian Stein, a principal engineer at Adobe, even gave out some new tips and tricks in his video, "What's New in Photoshop CC 2018". And while all of these are welcome improvements, there are less exciting, yet still essential, updates. The biggest update is the removal of a bug that could cause extreme slowdown on high-resolution images, and another that could prevent users from saving files that already exist if they get the error "The edit couldn't be saved because there are more unfinished edit types in the document." Brave new additions to Photoshop 2018 include a new Audio retouch feature lets you tweak and manipulate audio recordings while keeping track of the sections of the audio you've changed. Meanwhile, a new diabetes-related Photo Editing feature lets users ignore dark- and pale-colored areas of a photo, making them easier to work with. As always, there are a bunch of new brushes, tools, and features added in, too, including personalized gradients, the Layer Mask feature for getting rid of unwanted areas, the Load & Save feature lets you back up your work in a.psd file, and features to add text, face tools (including inking), and more. Adobe has created a basic photo-editing program, Photoshop Elements. It's extremely simple and easy to use. There's a great tool to help you create and edit basic photo projects. One of the major features of this package is to make many photo effects. Adobe Photoshop is a creative tool that uses the latest tools and technologies to create stunning designs with cutting edge features. It is the best tool for inspiration.